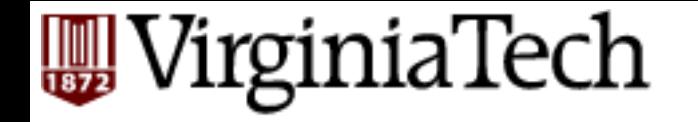

### **CS** 4604: Introduction to **Database Management Systems**

*B. Aditya Prakash*  Lecture #4: SQL and Relational Algebra---Part 2

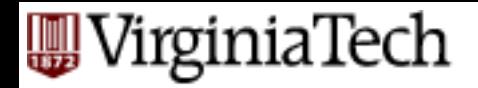

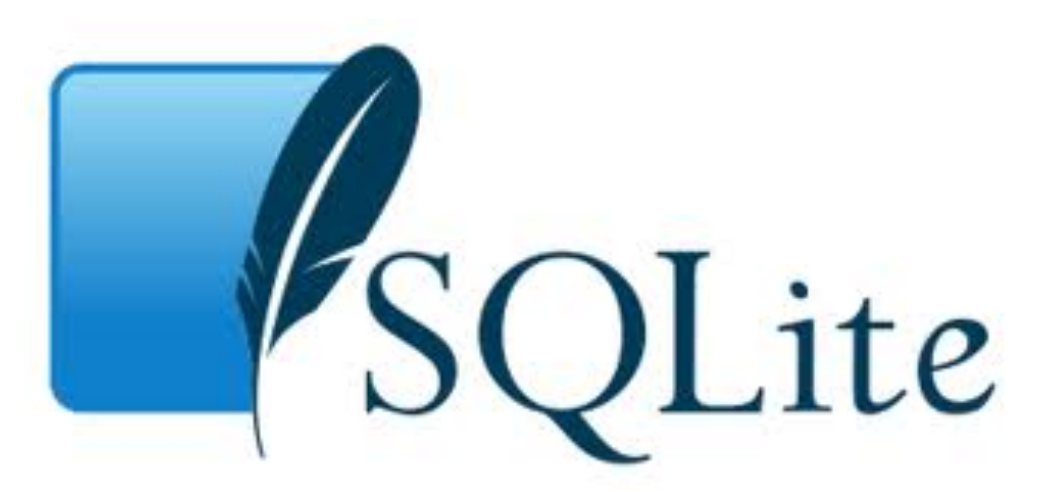

- Most popular embedded db in the world – Iphone (iOS), Android, Chrome….
- (Very) Easy to use: no need to set it up
- Self-contained: data+schema
- DB on your laptop: useful for testing, understanding….

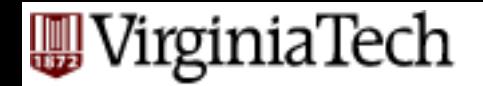

# **Subquery Example**

- $\blacksquare$  Find the name of the professor who teaches "CS 4604."
	- **SELECT Name**
	- FROM Professors
	- WHERE  $PID =$

 $\mathcal{L}(\mathcal{L})$ 

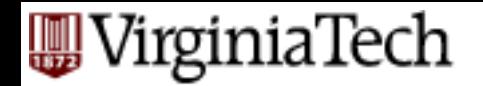

# **Subquery Example**

- Find the name of the professor who teaches "CS 4604."
	- **SELECT Name**
	- FROM Professors
	- WHERE  $PID =$ 
		- (SELECT ProfessorPID
		- FROM Teach

WHERE (Number = 4604) AND (DeptName =  $\text{' CS'}$ ) ); 

 $\blacksquare$  When using =, the subquery must return a single tuple

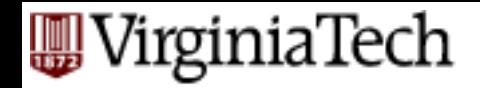

- find student record with highest ssn
- select \*
- from student
- where ssn is
	- *greater than every other ssn*

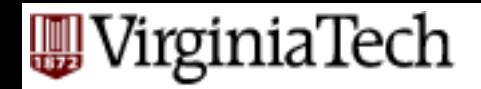

■ find student record with highest ssn

select \*

from student

where ssn greater than every select ssn from student

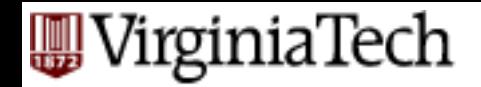

■ find student record with highest ssn

select \*

from student

where  $ssn > all$ 

select ssn from student)

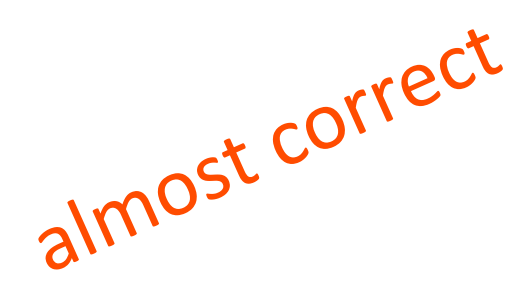

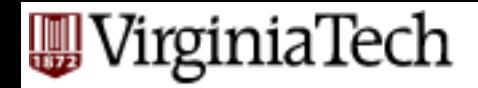

- find student record with highest ssn select \*
	- from student
	- where  $ssn \geq all$  (
		- select ssn from student)

#### 'irginiaTech

## **Conditions Involving Relations**

- SQL includes a number of operators that apply to a relation and produce a boolean result.
- These operators are very useful to apply on results of sub-queries.

#### irginiaTech

# **Conditions Involving Relations**

- Let R be a relation and t be a tuple with the same set of attributes.
	- $-$  EXISTS R is true if and only if R contains at least one tuple.
	- $-$  t IN R is true if and only if t equals a tuple in R.
	- $-$  t > ALL R is true if and only if R is unary (has one attribute) and t is greater than every value in R.
		- Can use any of the other five comparison operators.
		- If we use <>, R need not be unary.
	- $-$  t > ANY R (which is unary) is true if and only if t is greater than at least one value in R.
- We can use **NOT** to negate EXISTS, ALL, and ANY.

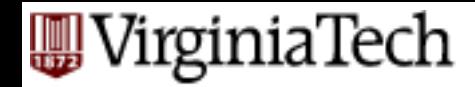

# **Subqueries Using Conditions**

 $\blacksquare$  Find the departments of the courses taken by the student with name 'Suri'.

**SELECT DeptName FROM Take** WHERE StudentPID **IN**  ( SELECT PID **FROM Students** WHERE (Name = 'Suri') );

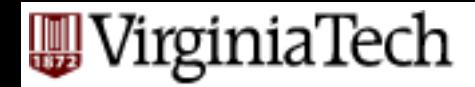

# **Correlated vs Uncorrelated**

- The previous subqueries did not depend on anything outside the subquery
	- $-$  …and thus need to be executed just once.
	- $-$  These are called uncorrelated.
- $\blacksquare$  A correlated subquery depends on data from the outer query
	- $\ldots$  and thus has to be executed for each row of the outer table(s)

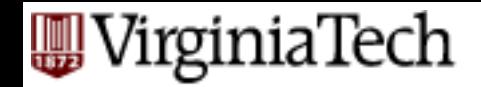

## **Correlated Subqueries**

■ Find course names that have been used for two or more courses. 

SELECT CourseName FROM Courses AS First WHERE CourseName IN (SELECT CourseName FROM Courses WHERE (Number <> First.Number) AND (DeptName <> First.DeptName) )  $\colon$ 

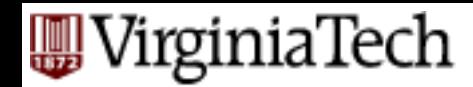

# **Evaluating Correlated Subqueries**

SELECT CourseName

FROM Courses AS First

WHERE CourseName IN

```
(SELECT CourseName
FROM Courses
WHERE (Number <> First.Number)
AND (DeptName <> First.DeptName)
);
```
- Evaluate query by looping over tuples of First, and for each tuple evaluate the subquery.
- Scoping rules: an attribute in a subquery belongs to one of the tuple variables in that subquery's FROM clause, or to the immediately surrounding subquery, and so on.

#### ʻirginiaTech

# **Subqueries in FROM clauses**

- Can use a subquery as a relation in a FROM clause.
- We must give such a relation an alias using the AS keyword.
- Let us find different ways of writing the query "Find the names of Professors who have taught the student whose first name is 'Suri'."
- $\blacksquare$  The old way:

SELECT Professors.Name

FROM Professors, Take, Teach, Students

WHERE (Professors.PID = Teach.ProfessorPID)

AND (Teach.CourseNumber = Take.CourseNumber)

AND (Teach.DeptName = Take.DeptName)

AND (Take.StudentPID = Student.PID)

```
AND (Student.Name = 'Suri %');
```
#### VirginiaTech

■ "Find the names of (Professors who have taught (courses taken by (student with first name 'Suri')))."

SELECT Name FROM Professors WHERE PID IN (SELECT ProfessorPID FROM Teach WHERE (Number, DeptName) IN SELECT Number, DeptName FROM Take, Students WHERE (StudentPID = PID) AND  $(Students.Name = 'Suri%')$ ));

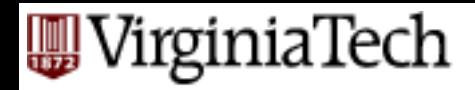

# **Unrolling it further**

§ SELECT Name FROM Professors WHERE PID IN (SELECT ProfessorPID FROM Teach WHERE (Number, DeptName) IN (SELECT Number, DeptName ! !FROM Take WHERE StudentPID IN (SELECT PID FROM Students WHERE Name =  $'Suri$   $'$ )));

#### /irginiaTech

# **Data Types in SQL**

- Character strings:
	- $-$  CHAR(n): fixed-length string of n characters.
	- $-$  VARCHAR(n): string of length of up to n characters.
- Bit strings:
	- $-$  BIT(n): bit string of length n.
	- BIT VARYING(n): bit string of length upto n.
- BOOLEAN: possible values are TRUE, FALSE, and UNKNOWN
- integers: INTEGER (INT), SHORTINT.
- floats: FLOAT (or REAL), DOUBLE PRECISION.
- fixed point numbers: DECIMAL(n, d): a number with n digits, with the decimal point d positions from the right.
- dates and times: DATE and TIME

**Read the** 

**Chapter!** 

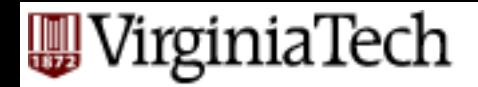

# **Creating and Deleting Tables**

- A table is a relation that is physically stored in a database.
- A table is persistent; it exists indefinitely unless dropped or altered in some way.
- $\blacksquare$  Creating a table:
	- CREATE TABLE Students (PID VARCHAR(8), Name CHAR(20), Address VARCHAR(255));
- Deleting a table:
	- $-$  DROP TABLE followed by the name of the table.

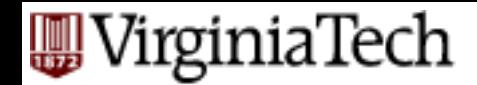

# **Modifying Table Schemas**

- ALTER TABLE followed by the name of the relation followed by:
	- ADD followed by a column name and its data type.
	- Add date of birth (Dob) to Students:
		- ALTER TABLE Students ADD Dob DATE;
	- $-$  DROP followed by a column name.

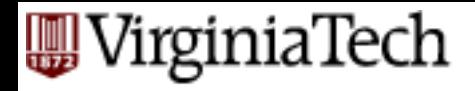

## **Null Values**

- **null** -> unknown, or inapplicable, (or ...)
- Complications:
	- 3-valued logic (true, false and *unknown*).
	- $-$  null = null : false!!

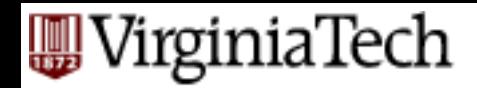

## **Null and Default Values**

- SQL allows NULL for unknown attribute values.
- NULL not allowed in certain cases.
- We can specify a default value for an attribute using the DEFAULT keyword.
	- $-$  ALTER TABLE Students ADD Gender char(1) DEFAULT '?';

#### irginiaTech

#### **Inserting Data into a Table**

- **INSERT INTO R(A1,A2, ... An) VALUES (v1, v2, ..., vn).** 
	- $-$  (A1,A2, ...,An) can be a subset of R's schema.
	- $-$  Remaining attributes get NULL values.
	- $-$  Can omit names of attributes if we provide values for all attributes and list values in standard order.
- Insertion: Instead of VALUES, can use a SELECT statement.
	- $-$  Insert into the Professors table all professors who are mentioned in Teach but are not in Professors.

INSERT INTO Professors(PID)

SELECT ProfessorPID

FROM Teach

WHERE ProfessorPID NOT IN

(SELECT PID FROM Professors);

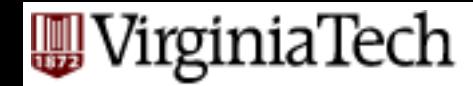

#### **Deleting Data from a Table**

- **DELETE FROM R WHERE C.**
- Every tuple satisfying the condition C is deleted from R.

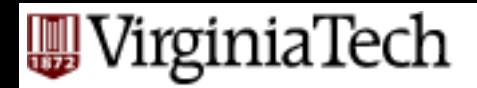

# **Updating Data in a Table**

- $\blacksquare$  An update in SQL is a change to one of the tuples existing in the database.
- Example: change the name of a student so that every male student has 'Mr.' added to the name and every female student has 'Ms.' added to the name.
	- UPDATE Students

SET Name =  $^{\prime}$  Ms.  $^{\prime}$  || Name

- WHERE Gender =  $'F'$ ;
- UPDATE Students SET Name =  $^{\prime}$  Mr.  $^{\prime}$  || Name WHERE Gender =  $'M'$ ;
- Can set multiple attributes in the SET clause, separated by commas.
- The WHERE clause can involve a subquery.

#### 'irginiaTech **Loading Data: BULK**

- Different RDBMs have different syntax.
- PostgreSQL: Use the \copy ' filename' INTO TABLE tablename; at the psql prompt
- File format:
	- $-$  Tab-delimited with columns in the same order as the attributes.
	- $-$  Use \N to indicate null values.
- SQLite: see homework 1
- Do not make assumptions about how the RDBMS will behave!
- Check to make sure your data is not corrupted.
- $\blacksquare$  Do not delete the original files that contain the raw data.

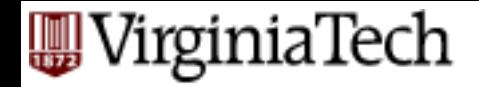

#### **Saving Data**

- Use the pg\_dump program:
	- pg\_dump -t table database
- Use man pg\_dump for more information.

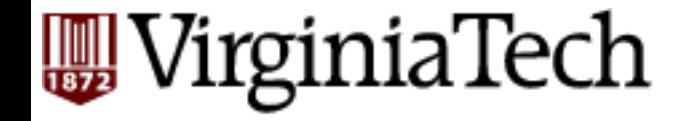

# **Constraints in Relational Algebra and SQL**

#### VirginiaTech

# **Maintaining Integrity of Data**

- Data is dirty.
- $\blacksquare$  How does an application ensure that a database modification does not corrupt the tables?

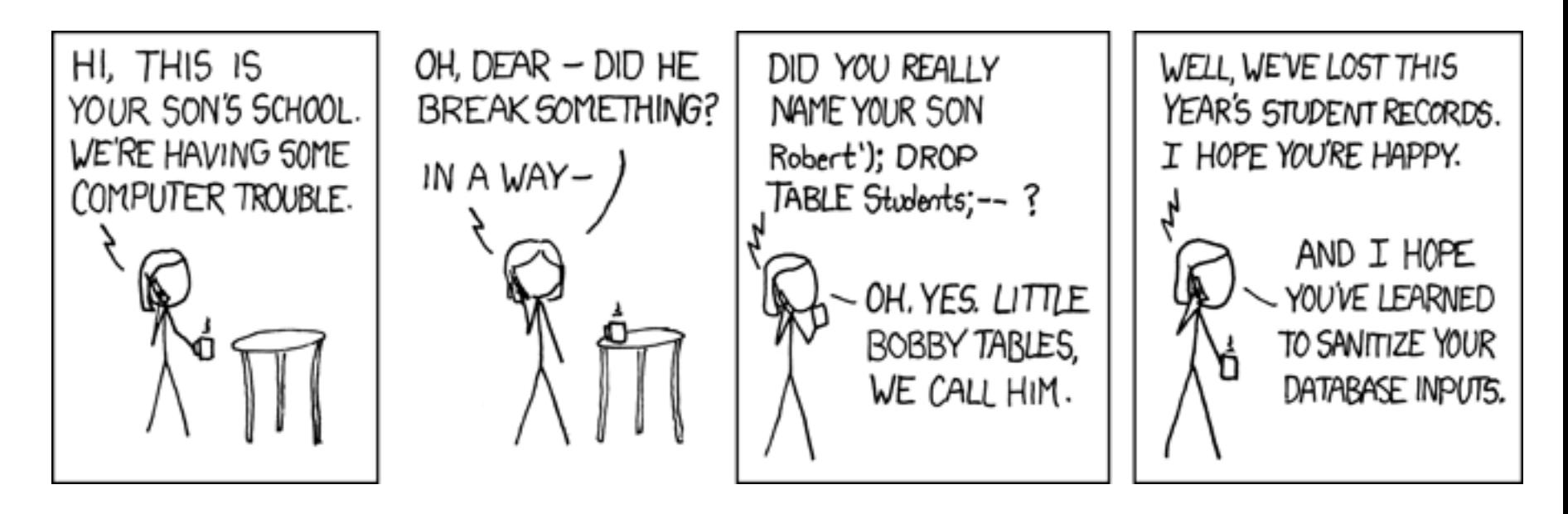

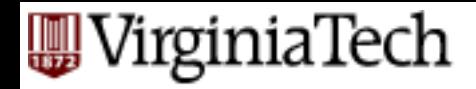

# **Maintaining Integrity of Data**

- Data is dirty.
- $\blacksquare$  How does an application ensure that a database modification does not corrupt the tables?
- Two approaches:
	- $-$  Application programs check that database modifications are consistent.
	- $-$  Use the features provided by SQL.

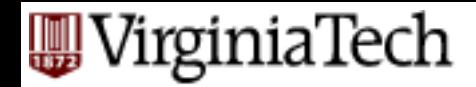

# **Integrity Checking in SQL**

- PRIMARY KEY and UNIQUE constraints.
- FOREIGN KEY constraints.
- Constraints on attributes and tuples.
- § Triggers (schema-level constraints).
- How do we express these constraints?
- $\blacksquare$  How do we check these constraints?
- $\blacksquare$  What do we do when a constraint is violated?

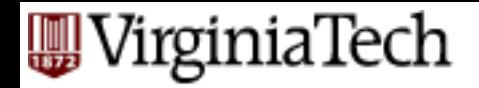

### **Keys** in SQL

- $\blacksquare$  A set of attributes S is a key for a relation R if every pair of tuples in R disagree on at least one attribute in S.
- Select one key to be the PRIMARY KEY; declare other keys using UNIQUE.

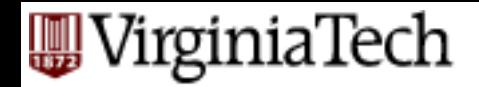

# **Primary Keys in SQL**

- Modify the schema of Students to declare PID to be the key.
	- CREATE TABLE Students(

PID VARCHAR(8) PRIMARY KEY,

Name CHAR(20), Address VARCHAR(255));

■ What about Courses, which has two attributes in its key? - CREATE TABLE Courses(Number integer, DeptName: VARCHAR(8), CourseName VARCHAR(255), Classroom VARCHAR(30), Enrollment integer, PRIMARY KEY (Number, DeptName) ); 

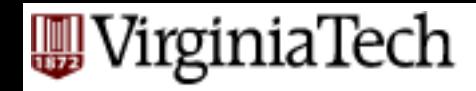

## **Effect of Declaring PRIMARY KEYs**

- Two tuples in a relation cannot agree on all the attributes in the key. DBMS will reject any action that inserts or updates a tuple in violation of this rule.
- A tuple cannot have a NULL value in a key attribute.

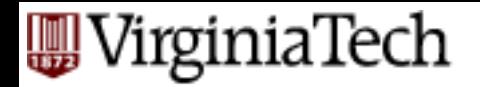

# **Other Keys in SQL**

- If a relation has other keys, declare them using the UNIQUE keyword.
- Use UNIQUE in exactly the same places as PRIMARY KEY.
- There are two differences between PRIMARY KFY and UNIQUE:
	- A table may have only one PRIMARY KEY but more than one set of attributes declared UNIQUE.
	- A tuple may have NULL values in UNIQUE attributes.

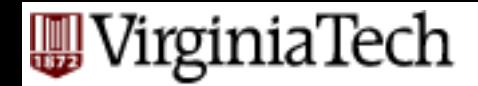

# **Enforcing Key Constraints**

- Upon which actions should an RDBMS enforce a key constraint?
- Only tuple update and insertion.
- $\blacksquare$  RDMBS searches the tuples in the table to find if any tuple exists that agrees with the new tuple on all attributes in the primary key.
- To speed this process, an RDBMS automatically creates an efficient search index on the primary key.
- User can instruct the RDBMS to create an index on one or more attributes

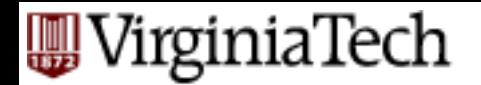

# **Foreign Key Constraints**

- Referential integrity constraint: in the relation Teach (that "connects" Courses and Professors), if Teach relates a course to a professor, then a tuple corresponding to the professor must exist in Professors.
- How do we express such constraints in Relational Algebra?
- Consider the Teach(ProfessorPID, Number, DeptName) relation.

*every non-NULL value of ProfessorPID inTeach must be a valid*  **ProfessorPID** in Professors.

■ RA *T*UProfessorPID(Teach)  $\subseteq$  *π* PID(Professors).

#### irginiaTech

# **Foreign Key Constraints in SQL**

- every non-NULL value of ProfessorPID inTeach must be a valid ProfessorPID in Professors.
- In Teach, declare ProfessorPID to be a foreign key.
- CREATE TABLE Teach(ProfessorPID VARCHAR(8) REFERENCES Professor(PID), Name VARCHAR(30) ...);
- CREATE TABLE Teach(ProfessorPID VARCHAR(8), Name VARCHAR(30) ..., FOREIGN KEY ProfessorPID REFERENCES Professor(PID));
- **F** If the foreign key has multiple attributes, use the second type of declaration.

#### 'irginiaTech

### **Requirements for FOREIGN KEYs**

- $\blacksquare$  If a relation R declares that some of its attributes refer to foreign keys in another relation S, then these attributes must be declared UNIQUE or PRIMARY KEY in S.
- Values of the foreign key in R must appear in the referenced attributes of some tuple in S.

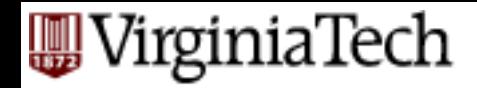

# **Enforcing Referential Integrity**

- $\blacksquare$  Three policies for maintaining referential integrity.
- **Default policy**: reject violating modifications.
- **E** Cascade policy: mimic changes to the referenced attributes at the foreign key.
- Set-NULL policy: set appropriate attributes to NULL.

#### 'irginiaTech **Default Policy for Enforcing Referential Integrity**

- Reject violating modifications. There are four cases.
- Insert a new Teach tuple whose ProfessorPID is not NULL and is not the PID of any tuple in Professors.
- Update the ProfessorPID attribute in a tuple in Teach to a value that is not the PID value of any tuple in Professors.
- Delete a tuple in Professors whose PID value is the ProfessorPID value for one or more tuples in Teach.
- Update the PID value of a tuple in Professors when the old PID value is the value of ProfessorPID in one or more tuples of Teach.

#### irginiaTech **Cascade Policy for Enforcing Referential Integrity**

- Only applies to deletions of or updates to tuples in the referenced relation (e.g., Professors).
- If we delete a tuple in Professors, delete all tuples in Teach that refer to that tuple.
- If we update the PID value of a tuple in Professors from p1 to p2, update all value of ProfessorPID in Teach that are p1 to p2.

#### VirginiaTech **Set-NULL Policy for Enforcing Referential Integrity**

- Also applies only to deletions of or updates to tuples in the referenced relation (e.g., Professors).
- If we delete a tuple in Professors, set the ProfessorPID attributes of all tuples in Teach that refer to the deleted tuple to NULL.
- $\blacksquare$  If we update the PID value of a tuple in Professors from p1 to p2, set all values of ProfessorPID in Teach that are p1 to NULL

#### VirginiaTech **Specifying Referential Integrity Policies in SQL**

- SQL allows the database designer to specify the policy for deletes and updates independently.
- Optionally follow the declaration of the foreign key with ON DELETE and/or ON UPDATE followed by the policy: SET NULL or CASCADE.
- Constraints can be circular, e.g., if there is a one-one mapping between two relations.
- In this case, SQL allows us to defer the checking of constraints.
- For your project, you do not have to consider deferring constraints.

#### 'irginiaTech

# **Constraining Attributes and Tuples**

- SQL also allows us to specify constraints on attributes in a relation and on tuples in a relation.
	- $-$  Disallow courses with a maximum enrollment greater than 100.
	- $-$  A chairperson of a department must teach at most one course every semester.
- How do we express such constraints in SQL?
- How can we change our minds about constraints?
- A simple constraint: NOT NULL
	- Declare an attribute to be NOT NULL after its type in a CREATE TABLE statement.
	- $-$  Effect is to disallow tuples in which this attribute is NULL.

#### 'irginiaTech **Attribute-Based CHECK Constraints**

- Disallow courses with a maximum enrollment greater than 100.
- $\blacksquare$  This constraint only affects the value of a single attribute in each tuple.
- $\blacksquare$  Follow the declaration of the Enrollment attribute with the CHECK keyword and a condition.
- CREATE TABLE Courses(...

Enrollment INT CHECK (Enrollment <= 100) ...);

- The condition can be any condition that can appear in a WHERE clause.
- CHECK statement may use a subquery to mention other attributes of the same or other relations.
- An attribute-based CHECK constraint is checked only when the value of that attribute changes.

#### /irginiaTech **Tuple-Based CHECK Constraints**

- Tuple-based CHECK constraints are checked whenever a tuple is inserted into or updated in a relation.
- Designer may add these constraints after the list of attributes in a CREATE TABLE statement.
- A chairperson of a department teaches at most one course in any semester.

CREATE TABLE Teach(...

CHECK ProfessorPID NOT IN

 ((SELECT ProfessorPID FROM Teach) 

 INTERSECT 

 ) 

 );

(SELECT ChairmanPID FROM Departments)

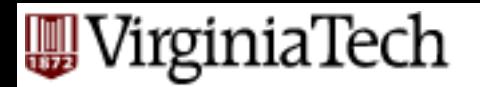

#### **Modifying Constraints**

- SQL allows constraints to be named.
- Use CONSTRAINT followed by the name of the constraint in front of PRIMARY KEY, UNIQUE, or CHECK.
- Can use constraint names in ALTER TABLE statements to delete constraints: say DROP CONSTRAINT followed by the name of the constraint.
- Can add constraints in an ALTER TABLE statement using ADD CONSTRAINT followed by an optional name followed by the (required) CHECK statement.

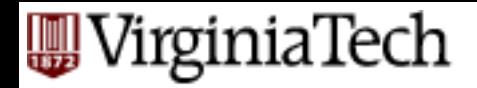

#### **Assertions**

- These are database-schema elements, like relations
- Defined by:
	- CREATE ASSERTION <name> CHECK (<condition>);
- Condition may refer to any relation or attribute in the database schema.

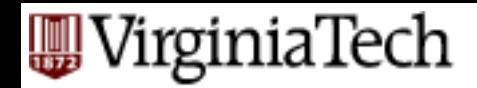

### **Assertions: Example**

■ Can't have more courses than students ('Pigeonhole Principle') 

CREATE ASSERTION FewStudents CHECK ( (SELECT COUNT(\*) FROM Students) <= (SELECT COUNT(\*) FROM Courses) ); 

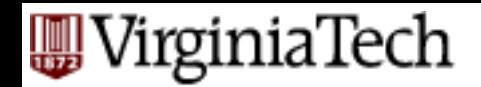

# **Triggers: Motivation**

- Assertions are powerful, but the DBMS often can't tell when they need to be checked.
- Attribute- and tuple-based checks are checked at known times  $\rightarrow$  but not powerful.
- Triggers let the user decide when to check for any condition.

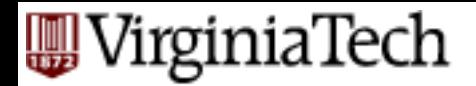

## **Triggers**

- **Farthary Trigger: procedure that starts automatically if** specified changes occur to the DBMS
- A trigger has three parts:
	- $-$  Event (activates the trigger)
	- Condition (tests whether the triggers should run)
	- Action (what happens if the trigger runs)

Maintain a unary relation New Courses which has the list of brand new courses 

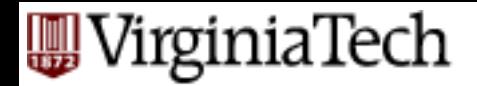

## **Triggers**

- **Farthary** Trigger: procedure that starts automatically if specified changes occur to the DBMS
- A trigger has three parts:
	- $-$  Event (activates the trigger)
	- Condition (tests whether the triggers should run)
	- Action (what happens if the trigger runs)

*CREATE TRIGGER incr\_count AFTER INSERT ON Teach // Event REFERENCING NEW ROW AS new FOR EACH ROW WHEN* (new.id NOT IN (SELECT ID FROM Courses)) // Condition *INSERT INTO New Courses(id) VALUES(new.id); // Action* 

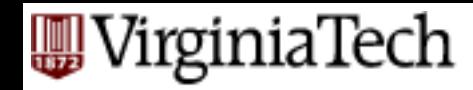

## **OK, what could have been done?**

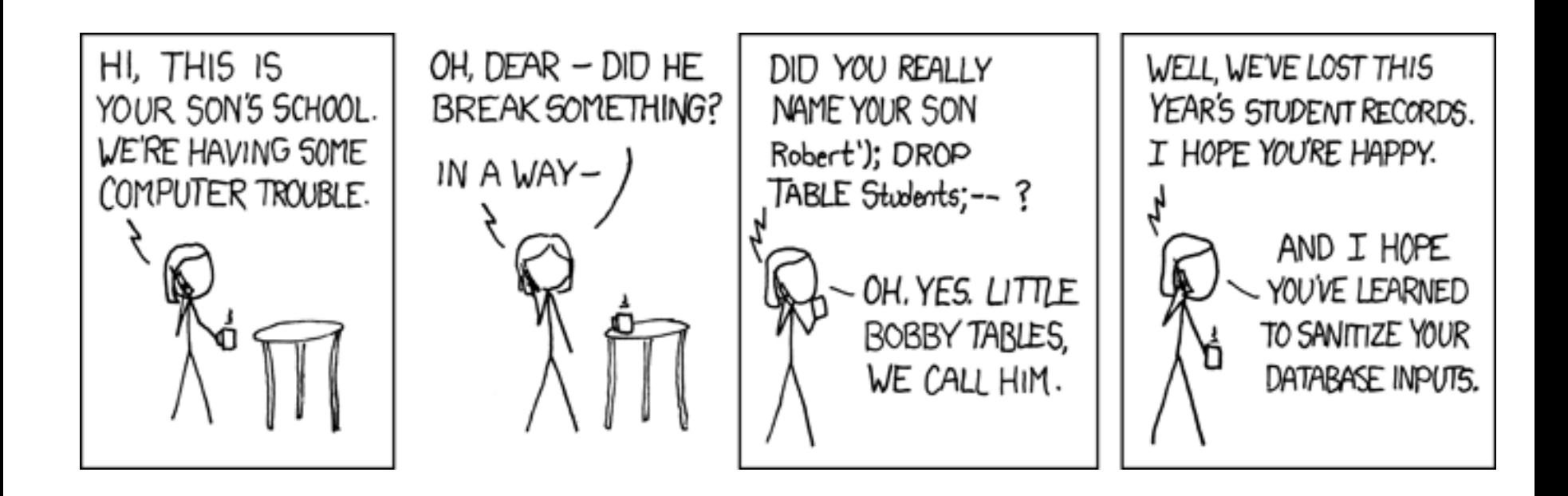